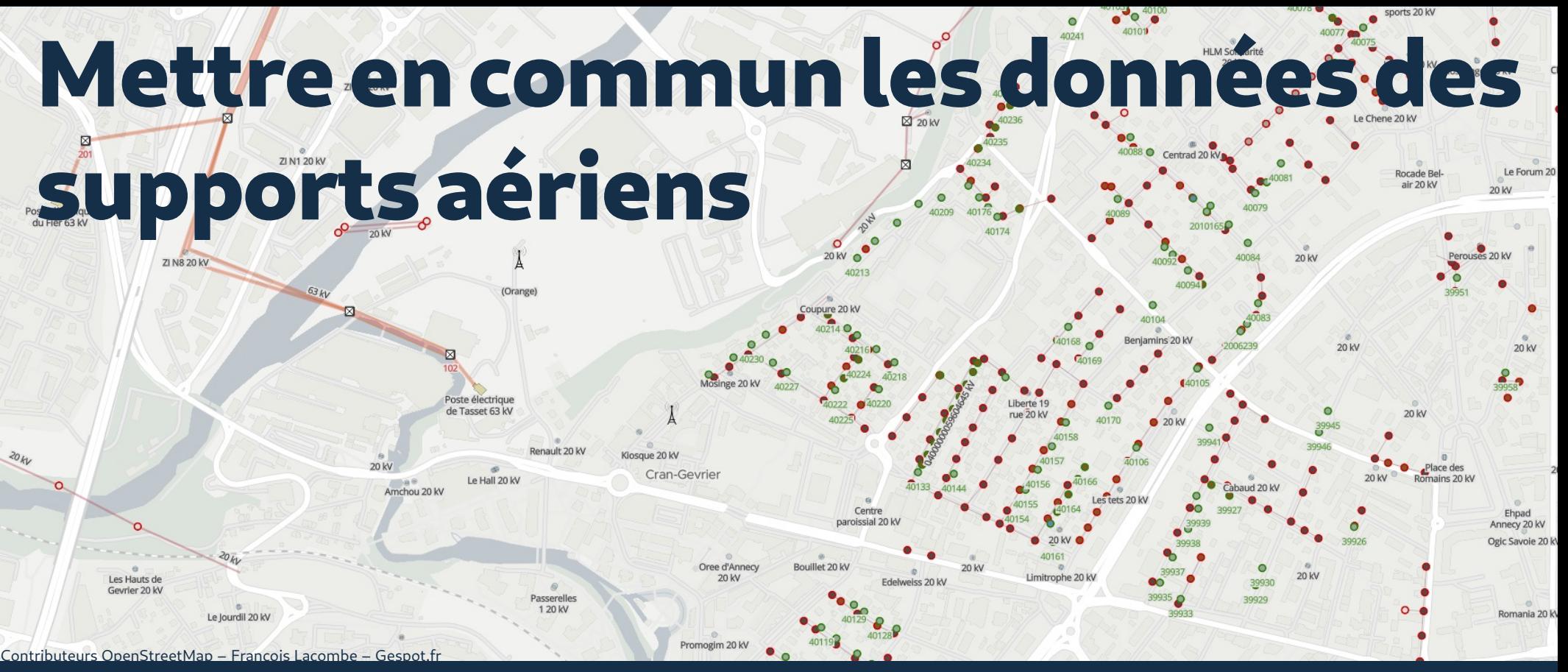

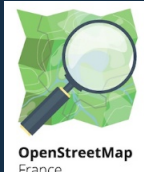

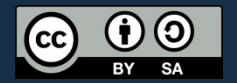

Présentation aux AODE – 2nd semestre 2023<br>
François Lacombe

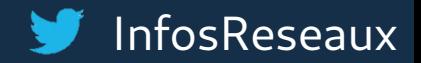

## **OpenStreetMap**

Une **base de données topologique** et collaborative avant tout

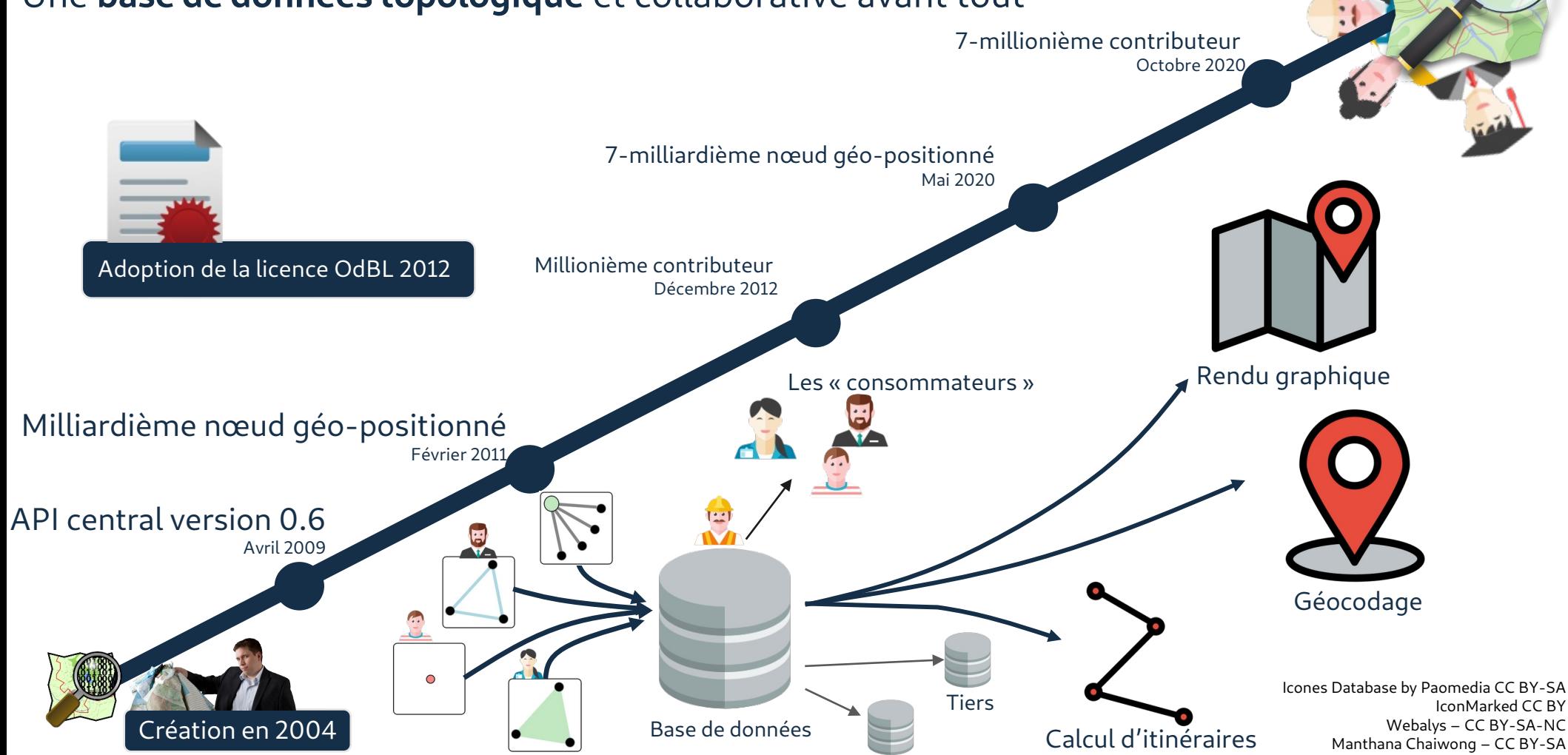

## **Un sujet métier : les poteaux**

### Combien sont-ils ? **24 millions !**

Environ 10 millions pour Enedis, certainement 11 millions en incluant les ELD

13 millions en propre Orange et 5 millions d'appuis partagés inclus dans les 11 millions ci-dessus.

Source ARCEP : Rapport des coûts BL cuivre au parlement de 11/2011 [https://www.arcep.fr/uploads/tx\\_gspublication/20111129\\_rapp\\_parlement.pdf](https://www.arcep.fr/uploads/tx_gspublication/20111129_rapp_parlement.pdf)

Ils font plus largement parti des infrastructures mobilisables dont la connaissance fait défaut aujourd'hui.

## **Trois problématiques majeures**

La sensibilité des réseaux aériens au vent

La sensibilité des réseaux aériens aux feux de forêts

La mise à disposition des appuis communs pour d'autres usages

Le ciblage des artères les plus vulnérables pour prioriser les  $\sum$ enfouissements demande une connaissance fine des supports.

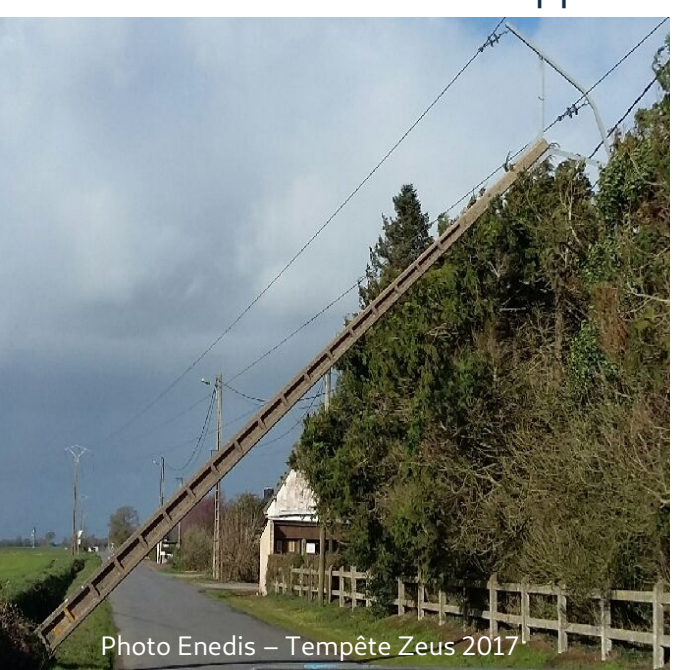

La distinction du matériau (en particulier poteaux bois) des supports pour mieux entretenir la végétation aux abords.

La mutualisation des déploiements et l'usage des infrastructures d'accueil nécessite une cartographie exhaustive (2014/61/UE article 4)

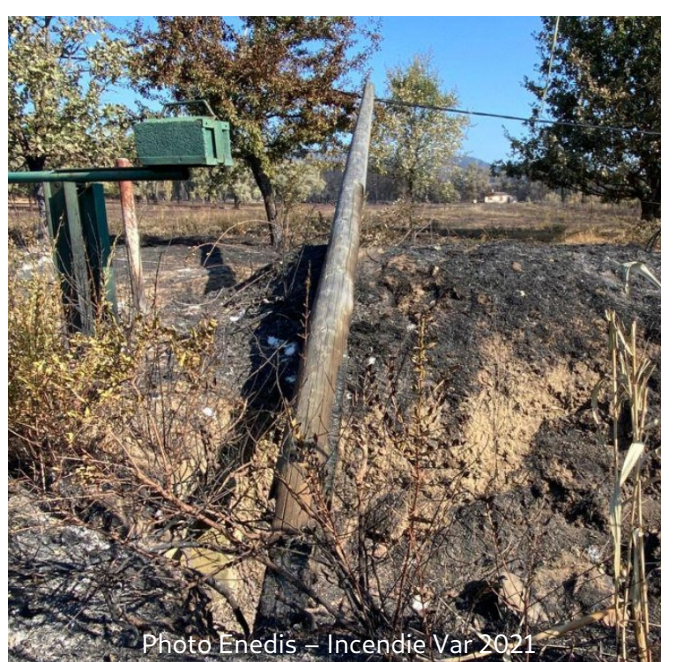

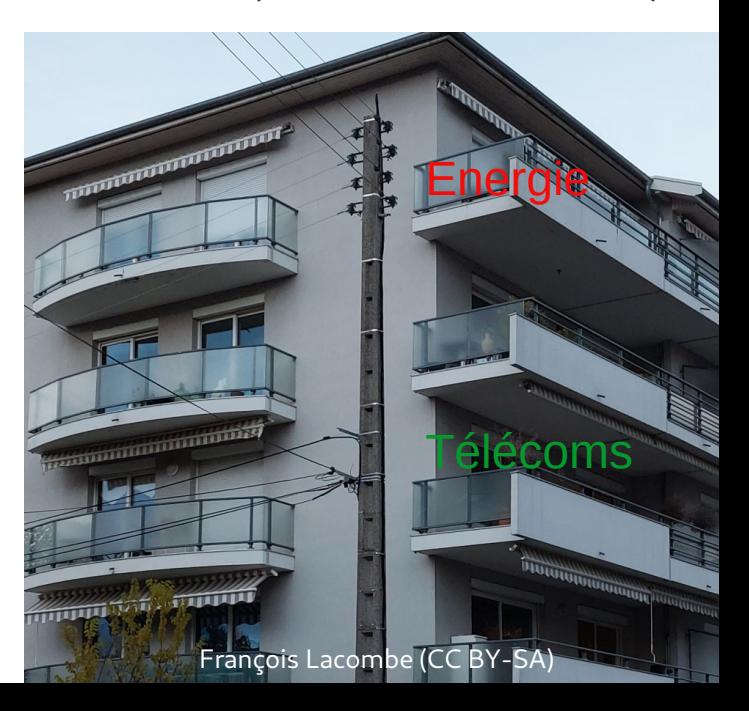

## **Trois complexités à simplifier**

La connaissance des positions et propriétés des appuis

L'attribution du bon patrimoine au bon exploitant

La capitalisation des données de calcul de charge et du cycle de vie

Le relevé d'informations parfois partiellement effacées coûte cher

et reste fastidieux.

Près de 250 exploitants différents. Comment déterminer qui exploite quoi ?

Comment suivre la vie de **supports non numérotés** ?

Une plateforme unique pour une connaissance fiable ?

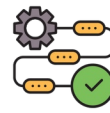

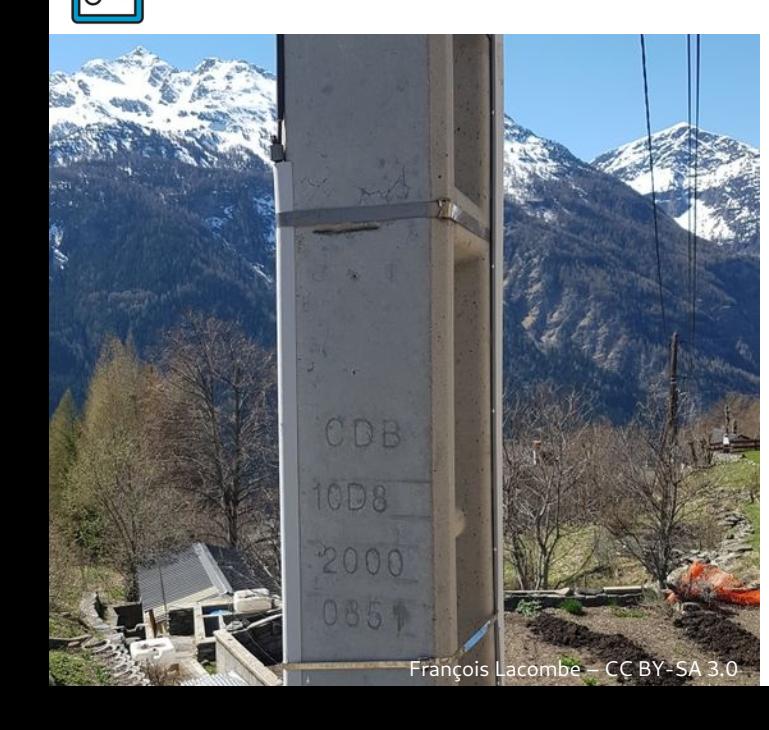

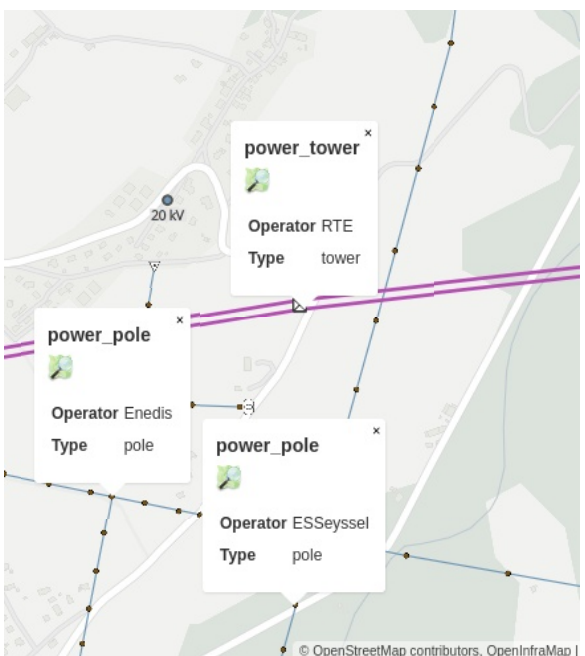

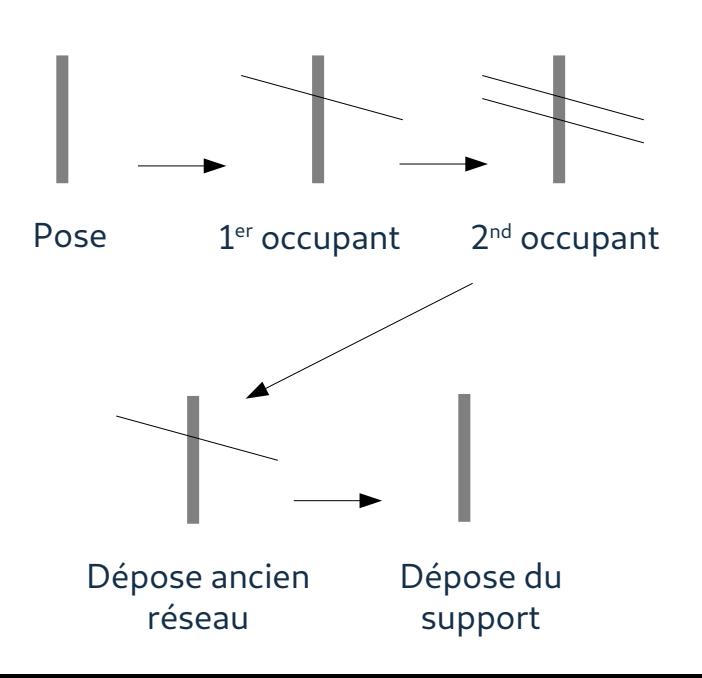

## **Trois (autres) jalons importants**

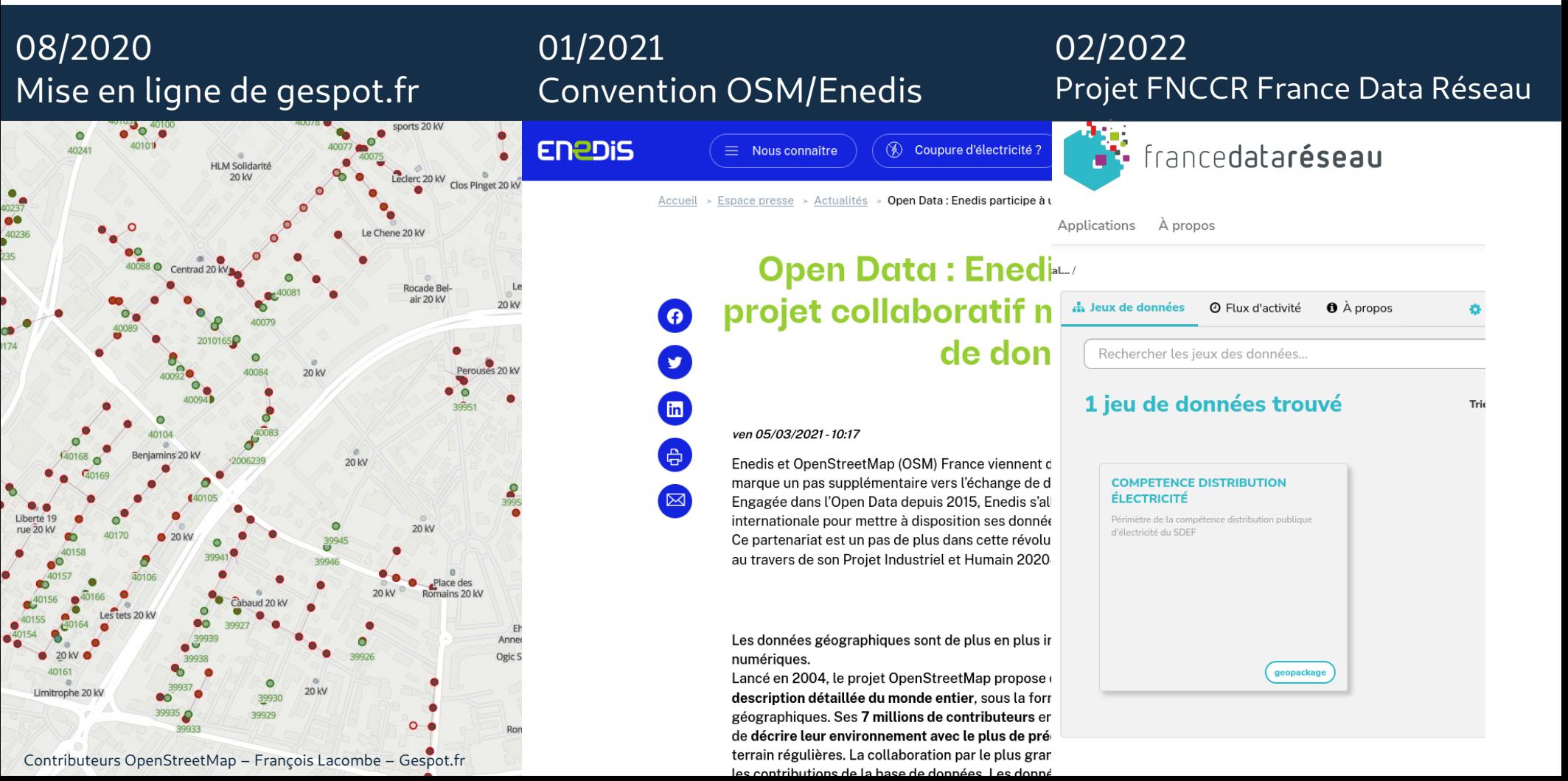

### **Focus réseaux électriques**

**Existant sur OSM**

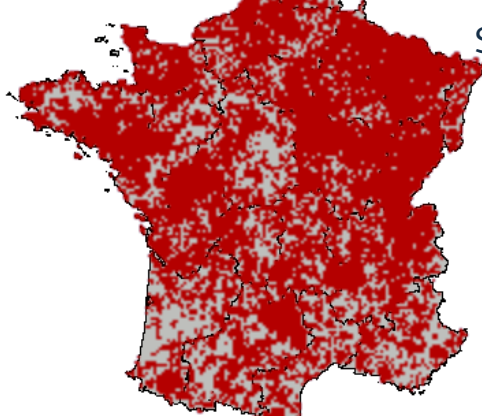

Répartition géographique de la clé power=pole pour les poteaux

Situation octobre 2023, par rapport à début 2022:

- **1 063 258** (+25%) poteaux et **254 699** (+0,3%) pylônes supportant les réseaux électriques, tout opérateurs
- **85 000** (+ 35 %) poteaux sont qualifiés avec un matériau

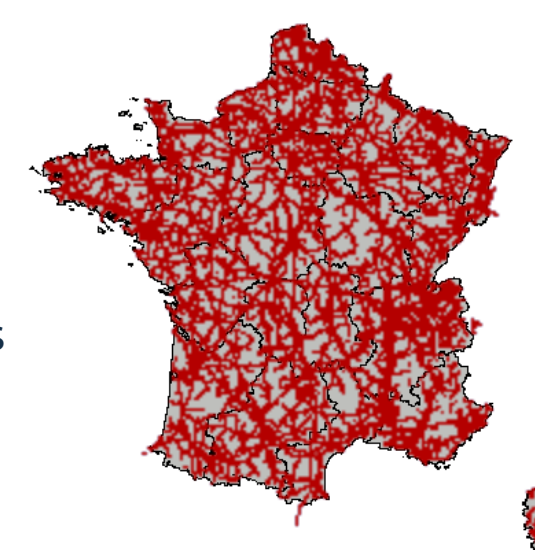

Répartition géographique de la clé power=tower pour les pylônes

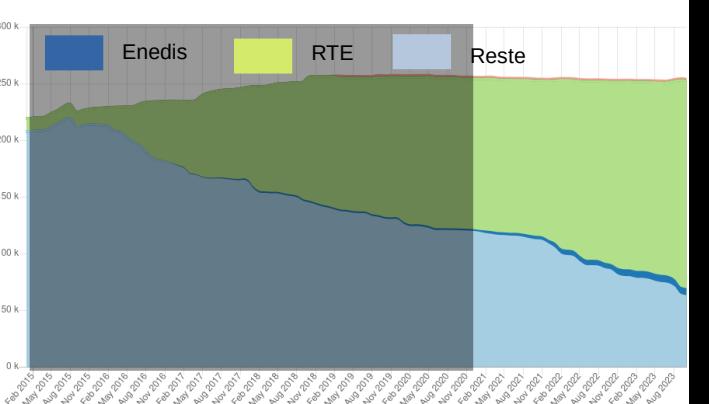

 $90k$   $1,2M$ Bois Béton Métal

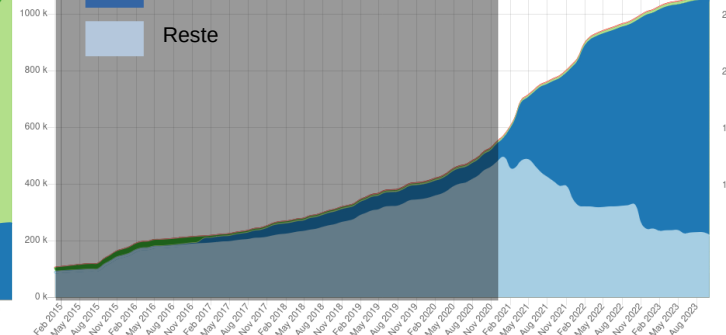

Enedis

Matériaux constitutifs Identification de l'exploitant poteaux Identification de l'exploitant pylônes

#### Données au 22/10/2023

## **Focus réseaux télécoms**

- **Existant sur OSM**
	- **8 700** poteaux sont identifiés comme support des réseaux  $\frac{8}{7}$ télécoms
	- **5 600** sont exploités par
	- Orange C'est encore trop peu...

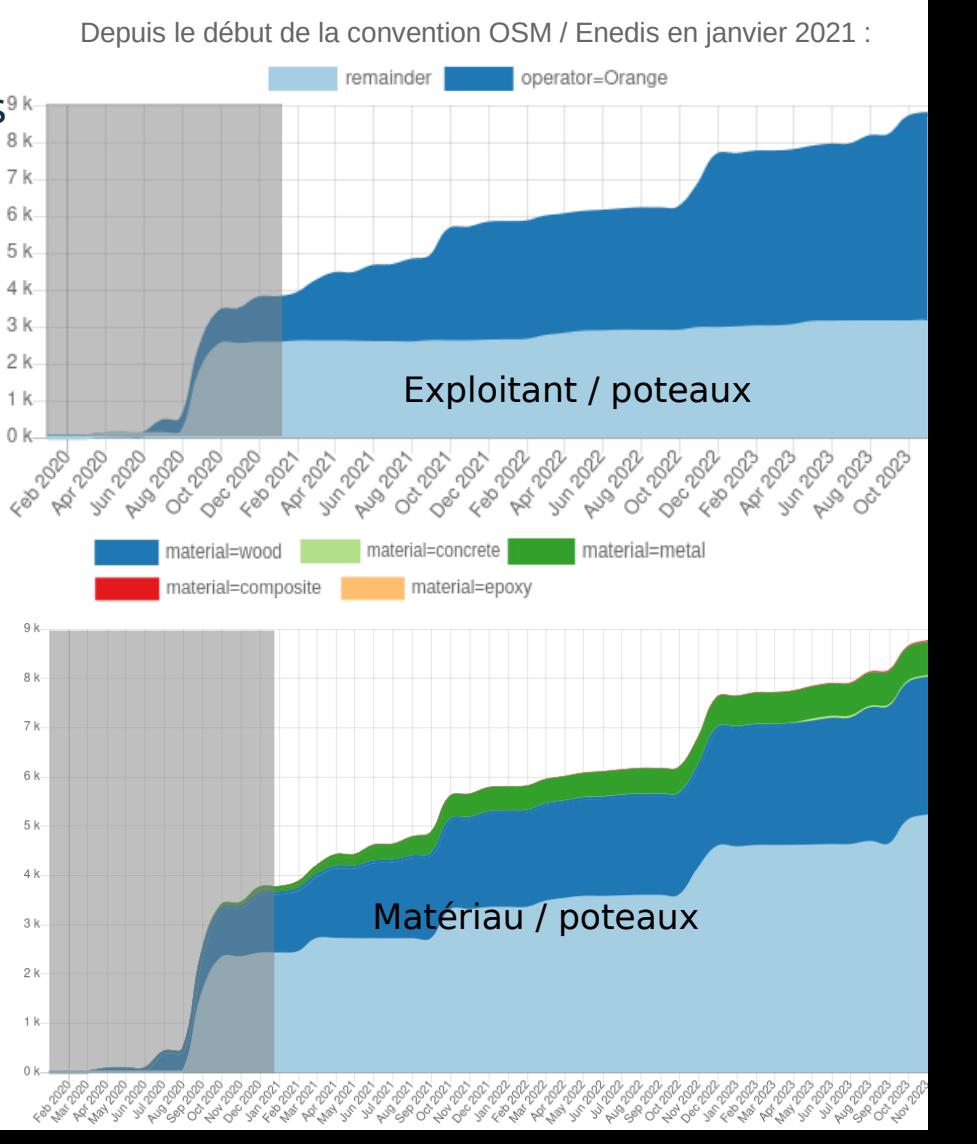

## **Une numérotation obligatoire**

Arrêté du 17 mai 2001 fixant les conditions techniques auxquelles doivent satisfaire les distributions d'énergie électrique.

TITRE Ier : dispositions générales (Articles 1 à 21)

Chapitre II : Conditions générales. (Articles 4 à 10)

TITRE II : OUVRAGES DES RÉSEAUX ÉLECTRIQUES ET OUVRAGES D'ALIMENTATION DE LA TRACTION (Articles 22 à 76 bis) TITRE III : traction électrique (Ouvrages de contact et rails de roulement) (Articles 77 à 97) TITRE IV : MODALITÉS D'APPLICATION DE L'ARRÊTÉ. (Articles 98 à 101)

Naviguer dans le sommaire

#### > Article 6

Version en vigueur depuis le 12 décembre 2002

Identification.

§ 1er. Lorsque le schéma d'une installation ne ressort pas clairement de la disposition de ses parties, les circuits et les matériels électriques qui la composent doivent être identifiés durablement par tous moyens appropriés en vue d'éviter les accidents dus à des méprises.

§ 2. Tous les supports des lignes électriques aériennes doivent être numérotés.

§ 3. Le tracé des canalisations électriques souterraines doit être relevé sur un plan tenu à jour au fur et à mesure des opérations de pose. Les repères existant matériellement sur les câbles et leurs accessoires sont transcrits sur ce plan.

# **Impliquer davantage la multitude**

Exploitants, propriétaires et utilisateurs disposent de données qu'il faut pérenniser et qui doivent être mises en commun.

Le déploiement des réseaux aériens est une étape critique du succès du déploiement de la fibre et d'autres objets connectés.

La connaissance des poteaux n'est pour autant pas un enjeu concurrentiel **du tout**.

Il convient dès à présent :

- De respecter les clauses conventionnelles de 2015, pour les appuis communs.
- D'affirmer d'une voix unanime la volonté de mettre en commun les données des calculs de charges réalisés.

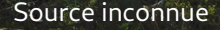

Le Poteau

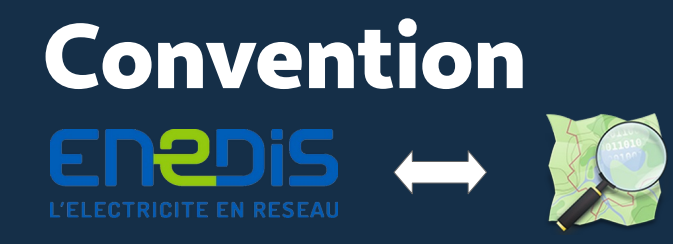

**Échanges de données et de pratiques autour d'intérêts communs entre l'association et l'exploitant du réseau public de distribution d'électricité**

https://www.enedis.fr/presse/open-data-enedis-participe-un-projet-

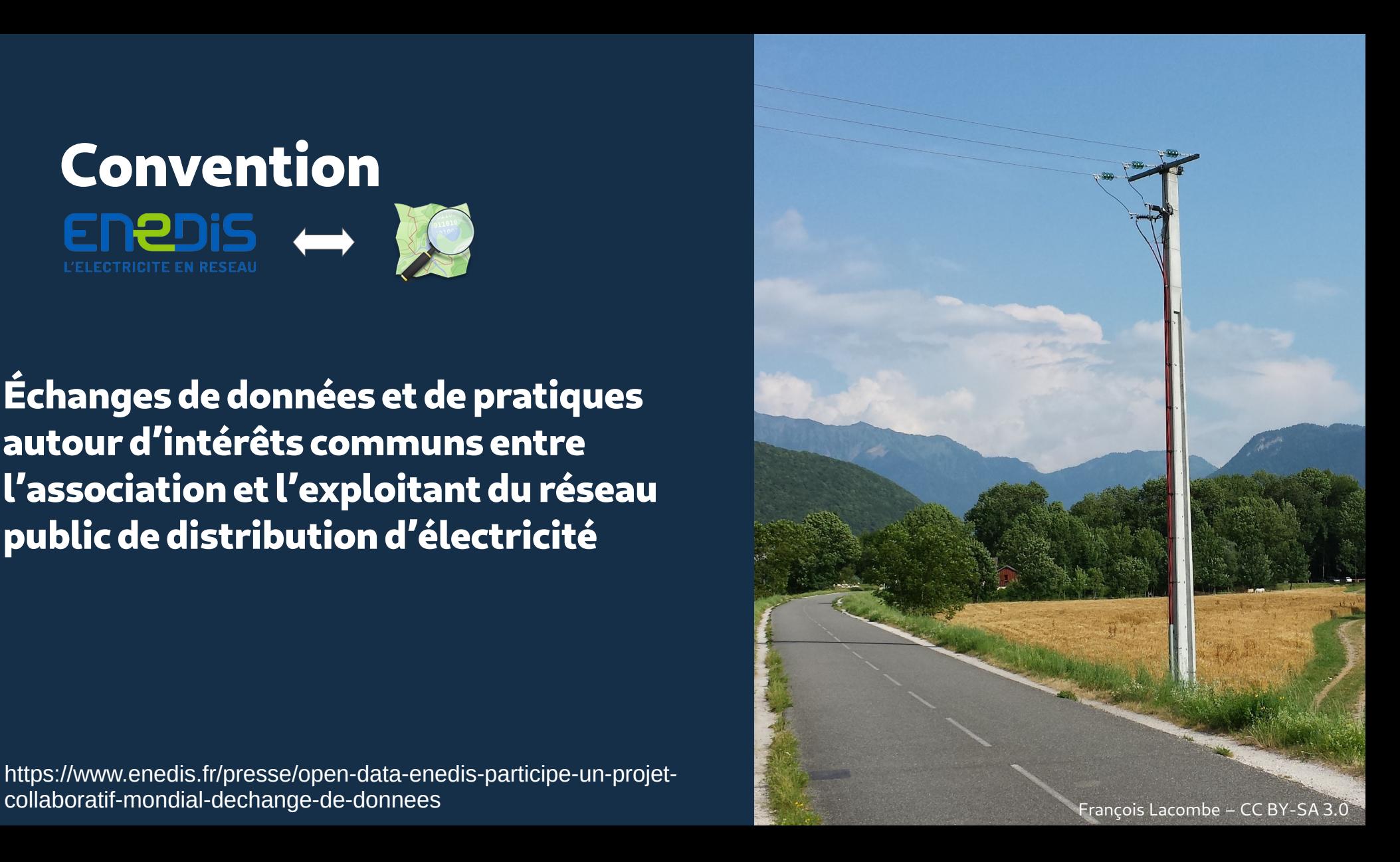

## **Objectifs de la convention**

### Favoriser le crowdsourcing sur les thèmes ci-contre, au moyen de :

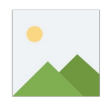

Des orthophotographies 5cm réalisées par Enedis sur fonds propres, réservées à la contribution OSM

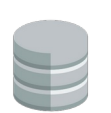

● Des données ouvertes plus conséquentes à propos des réseaux électriques aériens

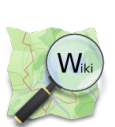

Une documentation OSM plus riche et une plateforme dédiée, dérivée de projetdumois.fr distribuant des extractions de données sur ces thématiques

### Échanges techniques informels

- Principe et fonctionnement du réseau de distribution électrique
- Préparation d'une synchronisation entre OSM et un SIG métier

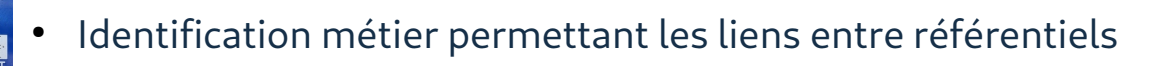

Visuels : François Lacombe – Adam Okuciejewski – Paomedia – CC BY SA

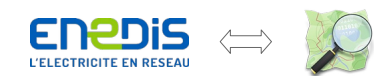

Les éléments visibles :

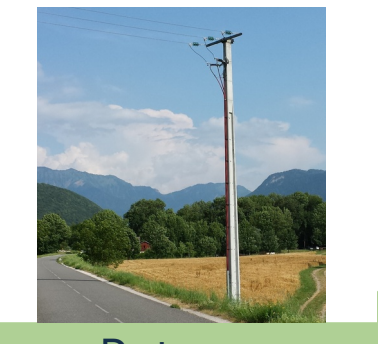

Poteaux

A venir en 2022

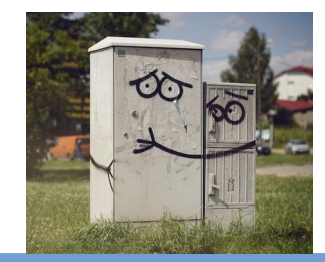

**Coffrets** 

## **Une plateforme de suivi dédiée**

Le suivi des projets encadrés par la convention Enedis / OSM s'apparente à ceux des projets du mois dont OSM France a déjà l'habitude. L'ajout des points fonctionnels manquants à la plateforme existante semblait être une évidence.

- Suivi simultané de plusieurs projets actifs
- Filtres plus complexes pour prendre en compte de multiples natures d'objets
- Optimisations diverses pour des projets durant jusqu'à 3 ans

Un développement évalué à 20 HJ sur l'année 2021

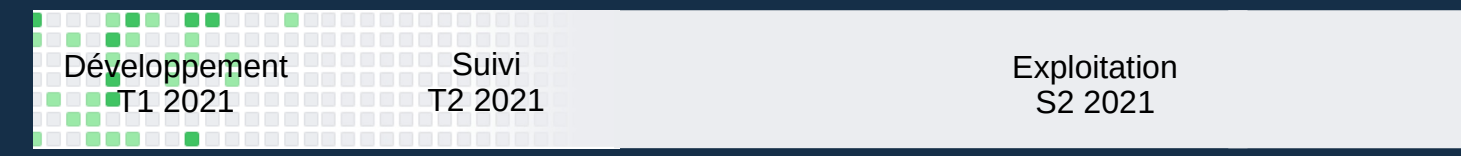

[https://enedis.openstreetmap.fr](https://enedis.openstreetmap.fr/)

<https://github.com/vdct/ProjetDuMois>

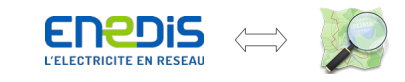

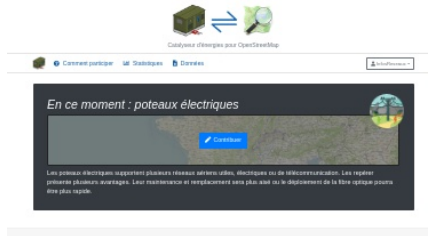

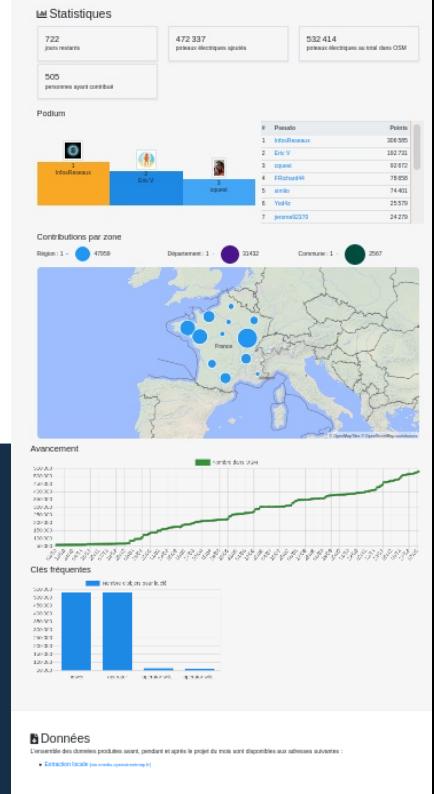

 $\rightarrow$  D'autres projets

## **Des éditeurs dédiés aux réseaux**

La communauté OpenStreetMap a redoublé d'efforts pour adapter les outils d'éditions aux défis posés par la recherche des poteaux. Cela passe par les éditeurs et aussi aux outils de contrôle qualité

Mise en place d'un éditeur dédié sur la plateforme de suivi [https://enedis.openstreetmap.fr](https://enedis.openstreetmap.fr/)

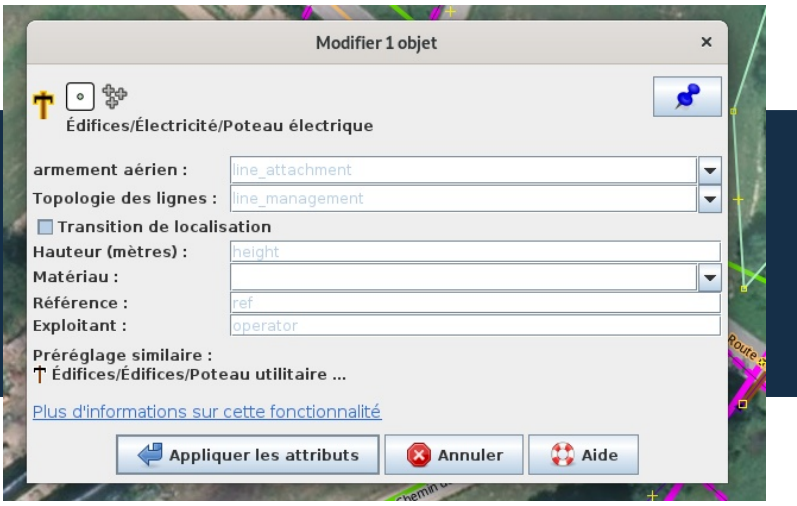

Mise à disposition d'une quête dédiée sur mobile pour la collecte des matériaux de poteaux où il manquerait cette information. Via StreetComplete sur Android et F-droid, voir page 25

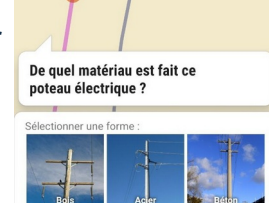

La finalisation du modèle attributaire dans le courant de l'année 2021 a permis aux éditeurs de s'adapter en proposant les règles de validation et interfaces graphiques conviviales pour la saisie des informations nécessaires sur les poteaux.

Bascule des flux opendata vers les services de l'agence ORE qui agrègent non seulement les données d'Enedis et aussi les cartographies de tous les distributeurs. Les travaux de la convention bénéficient aussi aux autres zones.

## **Une communauté dynamique**

Nous constatons un engagement continu, avec pas moins de deux contributeurs par jour, parmi 1 476 personnes. La moyenne s'établit à 10,5 contributeurs, sans vacances ni weekends.

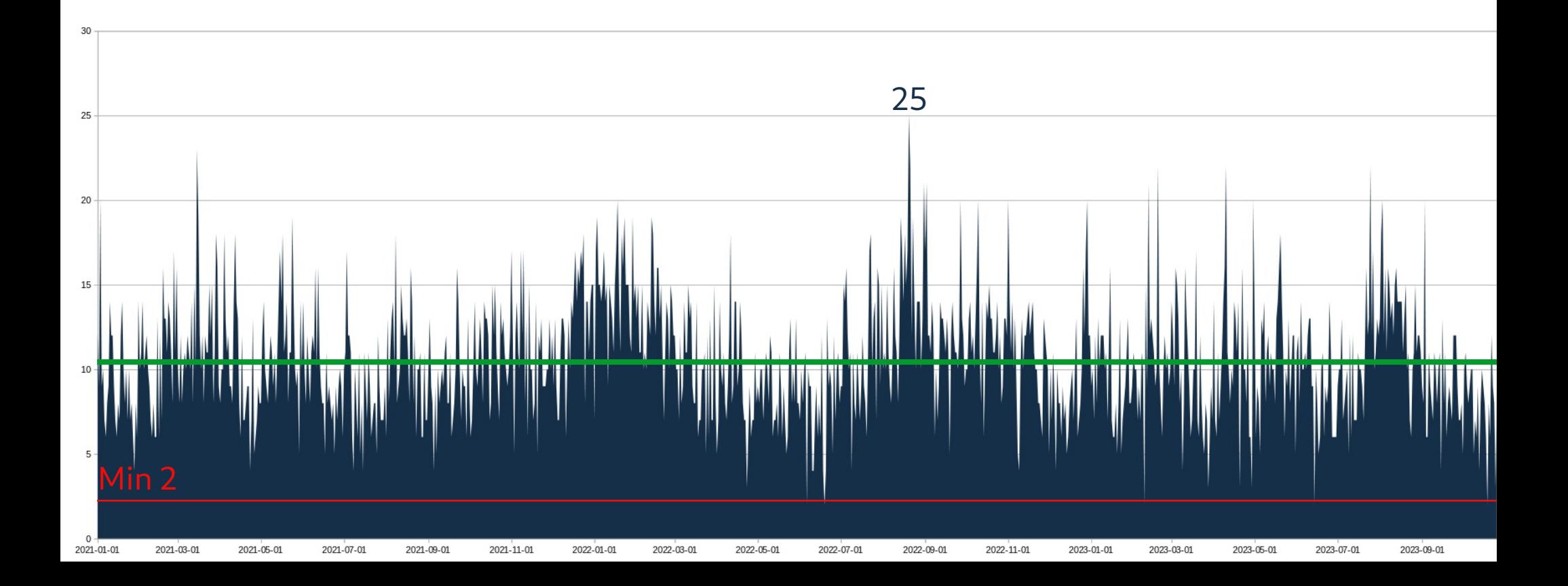

## **La qualité des données s'améliore**

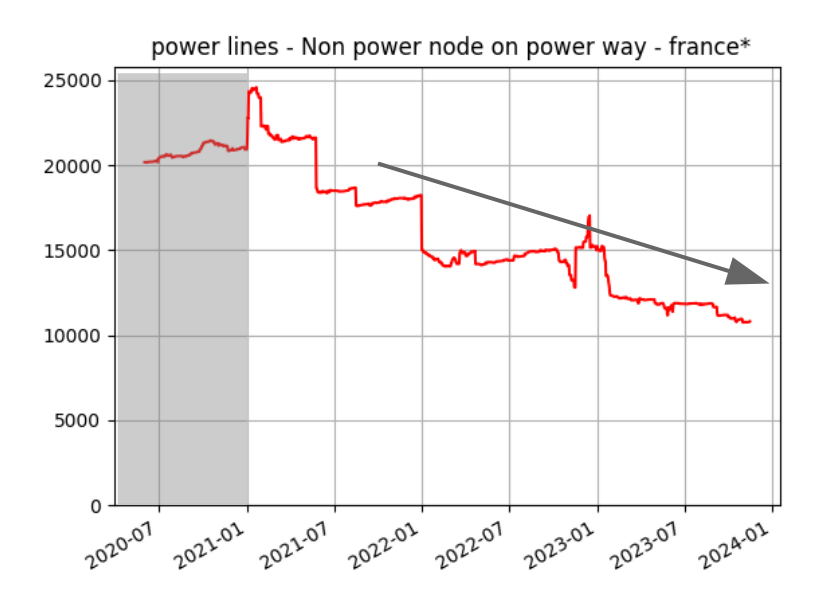

Dans OSM, tous les sommets de lignes électriques doivent être des poteaux. Des sommets parfois laissés vierges doivent régulièrement être complétés en ajoutant les attributs appropriés pour effectivement matérialiser ces poteaux.

Durant l'année écoulée, on constate un recul de 60 % de ces nœuds vierges, convertis en poteaux au cours des campagnes de complétude. specific France - missing tag - france\*

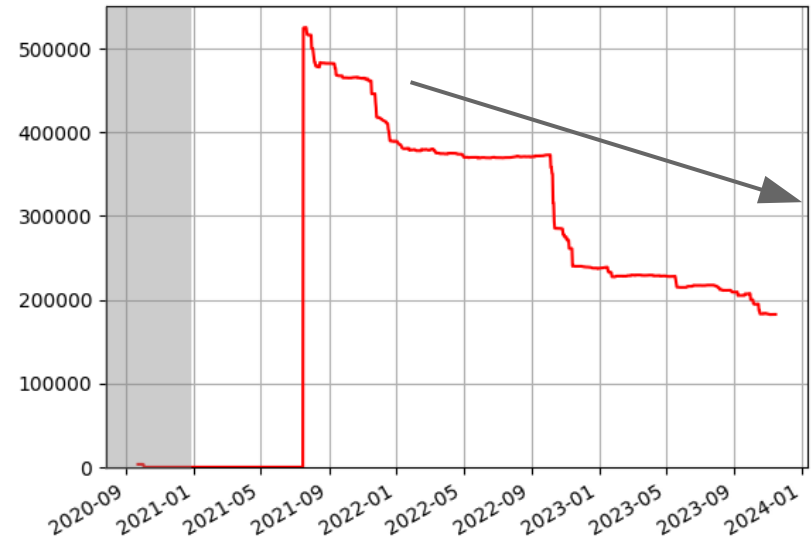

Données 2023 Réseaux électriques

L'attribution de l'exploitant est une information importante dans la qualification d'un appuis aérien. Une attention particulière est accordée pour la diminution des objets sans exploitant explicite, majoritaires avant le début du projet.

On constate une baisse de 55 % de ces objets sur la période. Données issues du contrôle qualité [Osmose](http://osmose.openstreetmap.fr/fr/map/#zoom=7&lat=46.713&lon=3.977&item=8290&level=1%2C2%2C3&tags=power)

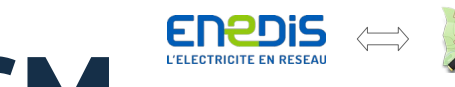

# **Études comparatives Enedis / OSM**

En septembre 2022, Enedis a actualisé son étude de décalage entre OpenStreetMap et les points connus par lever LIDAR. Des disparités de qualité existent et nous devons chercher à mieux converger sur la précision des positions. 57 % des géométries étaient à moins de 1,5m de leur équivalent LIDAR, ce qui reste très encourageant.

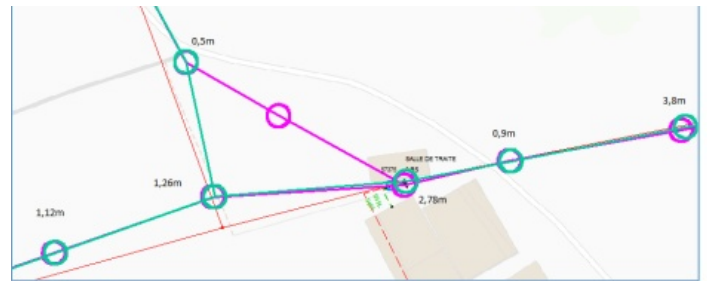

Exemple 4 : Poteaux OSM et poteaux HTA existants en cohérence lécart entre 0 et 2ml

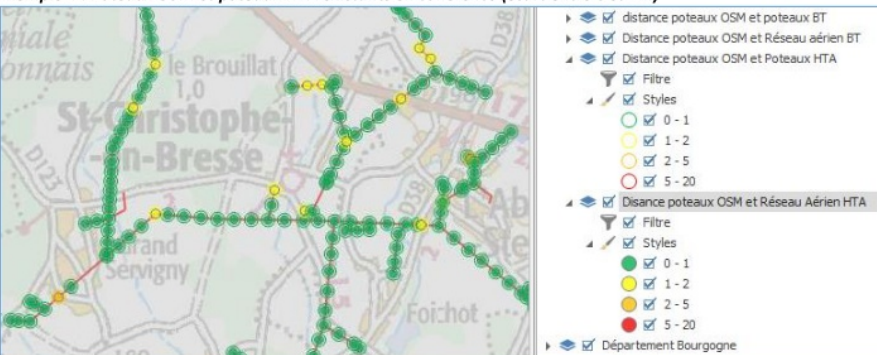

Deux natures d'erreurs se distinguent :

- Erreurs de connexion topologique
- Décalages géographiques

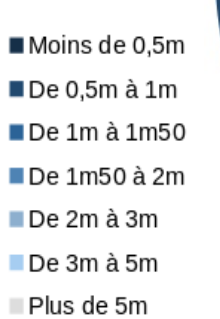

Répartition de 299 128 géométries OSM situées à moins de 15m d'une position LIDAR.

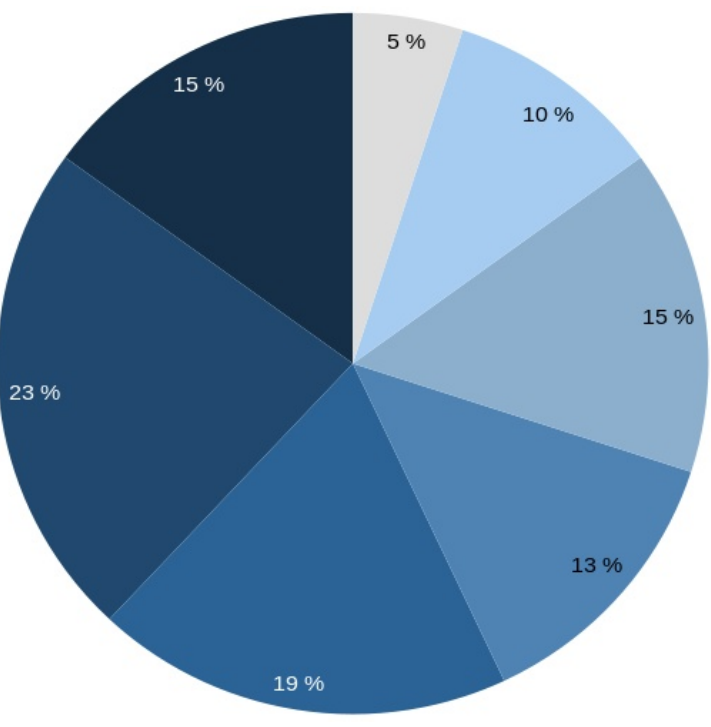

## **Une contribution partout en France**

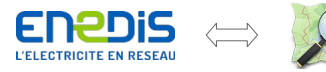

Données année 2021 Réseaux électriques

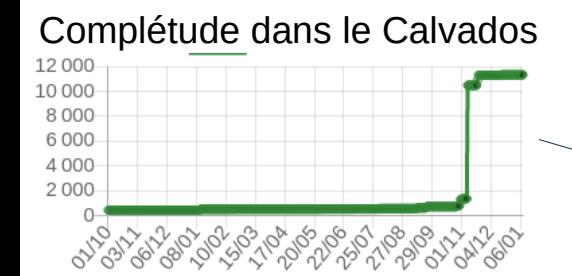

Contribution dans le Morbihan

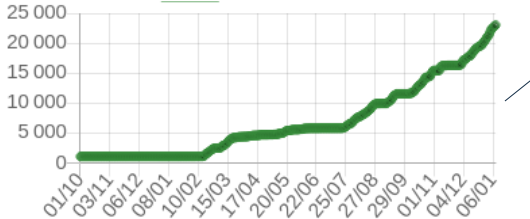

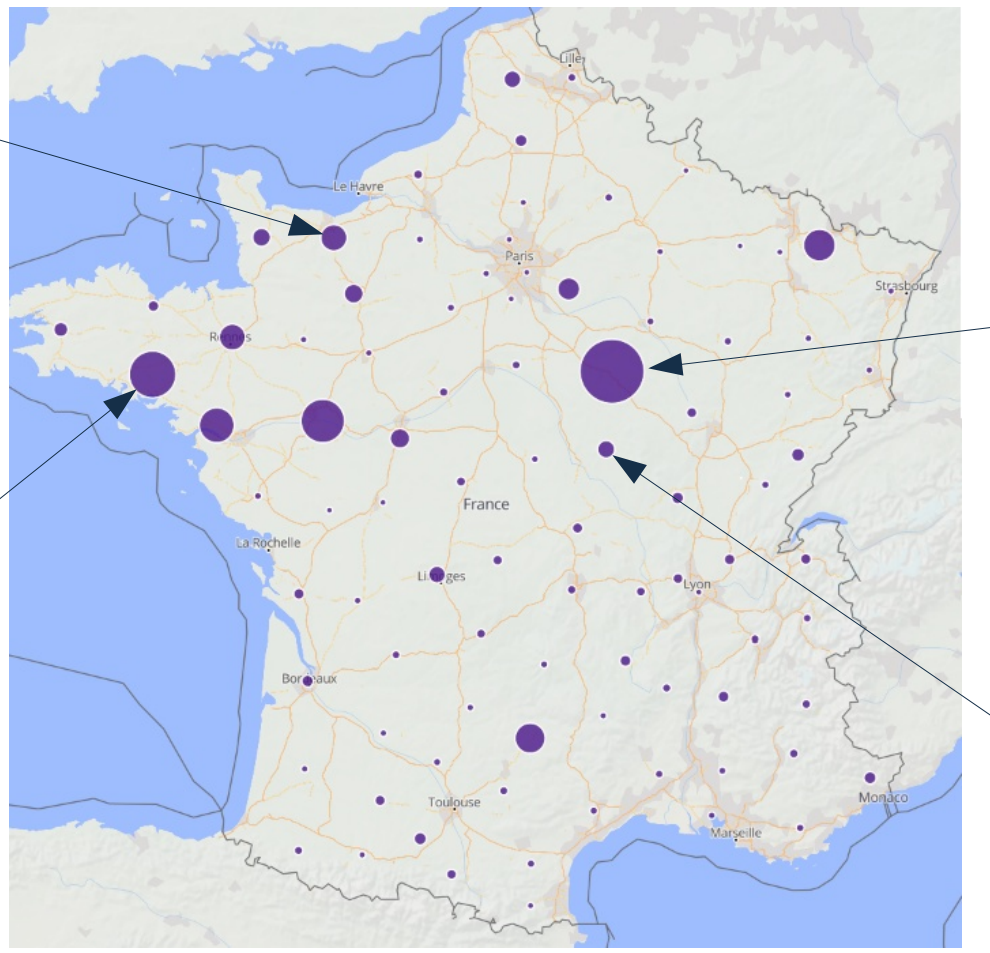

#### Expérimentation de l'Yonne

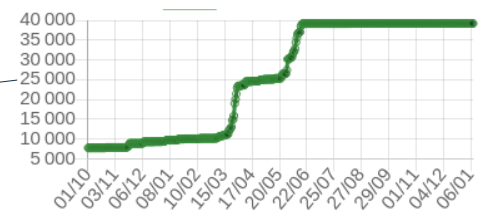

Contribution dans la Nièvre

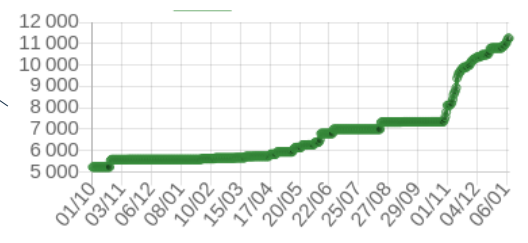

## **Mise à disposition des orthophotos**

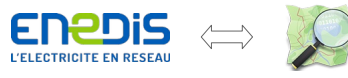

Données année 2021

Conformément aux termes prévus, plusieurs jeux d'orthophotographies 5cm ont été remis par Enedis à l'association OSM France pour un usage réservé à la contribution.

Parmi les zones concernées, les agglomérations de :

- Millau
- Saint-Affrique
- Rodez
- Albi-Gaillac
- Cahors
- Blois
- Chinon
- Dampierre en Burly

Ce qui représente une surface de 7 306 km<sup>2</sup>

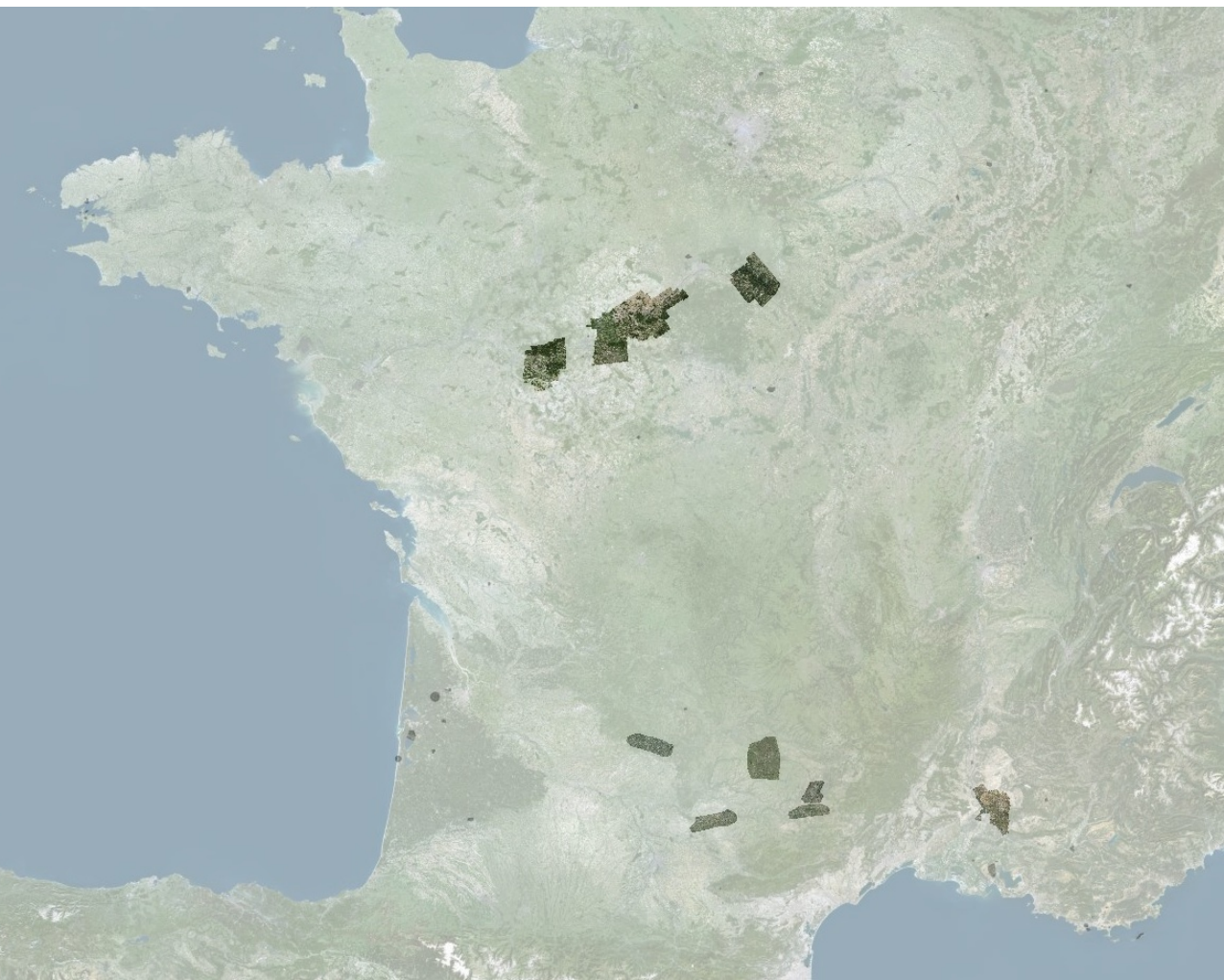

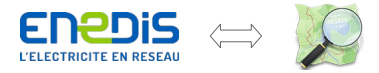

Données année 2021 Réseaux électriques

## **Avec un effet réel**

La mise à disposition des orthophotos a un effet réel d'encouragement à la contribution des tiers.

Par exemple autour de Chinon, l'ensemble des communes couvertes se distingue bien avec l'apparition des photos dans le courant du mois de décembre et des premiers poteaux dans la foulée.

Nombre total

box 02 02 02 02 02 02 03 09

Chinon

400

350 300

250

200

150 100 50

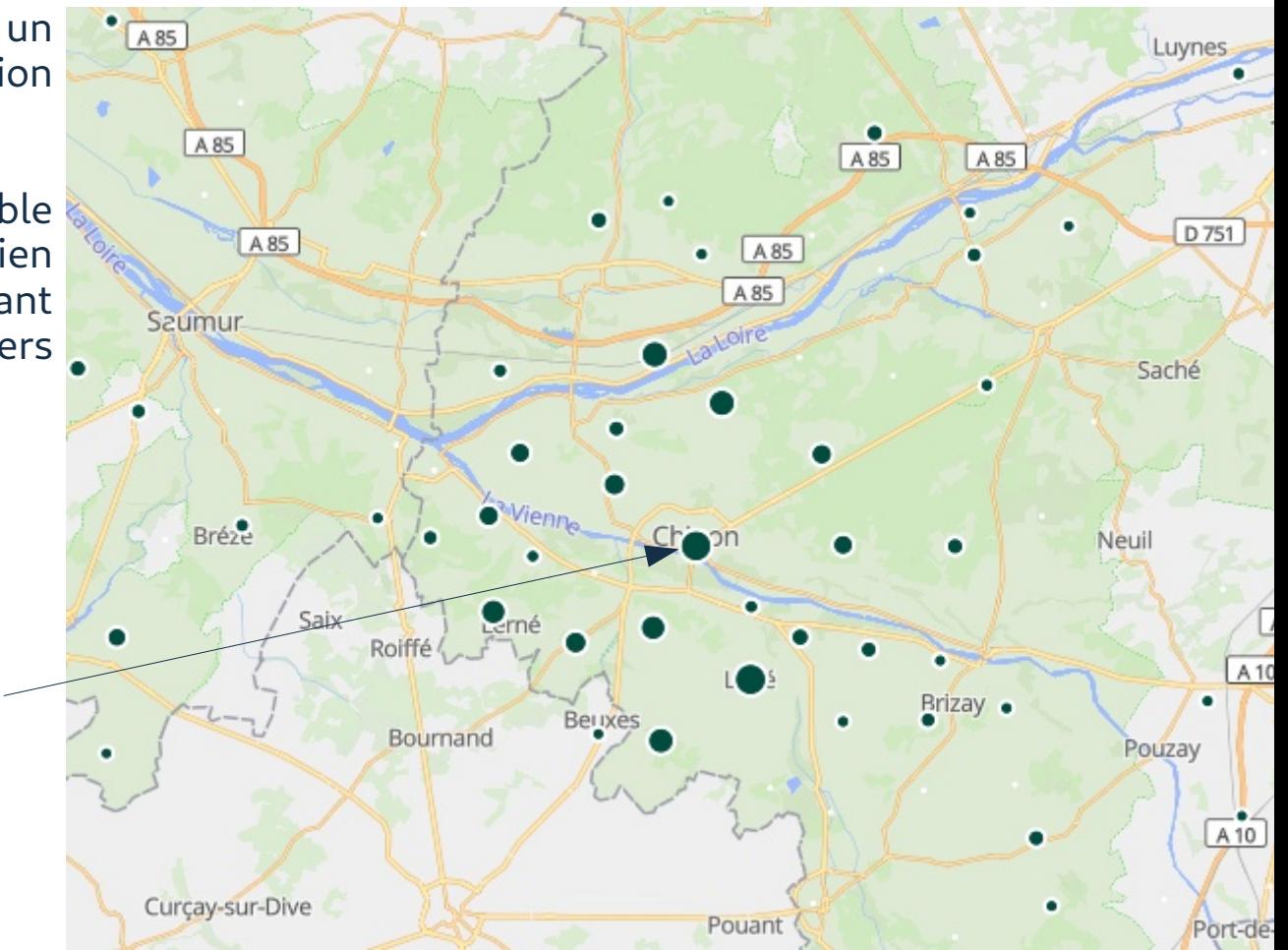

### **Accéder aux résultats produits**

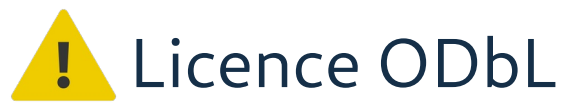

GeoDataMine.fr

Les données produites sur OSM sont accessibles quotidiennement via les canaux habituels. Enedis a également publié ses données internes à propos des poteaux

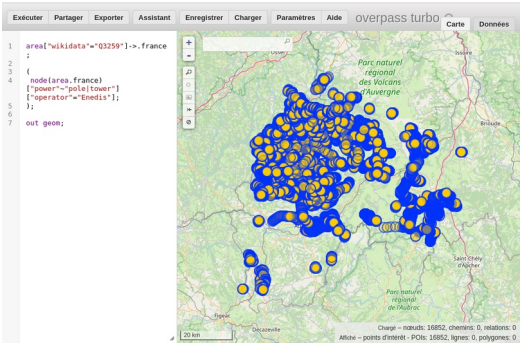

#### Overpass-turbo.eu / plateforme de suivi

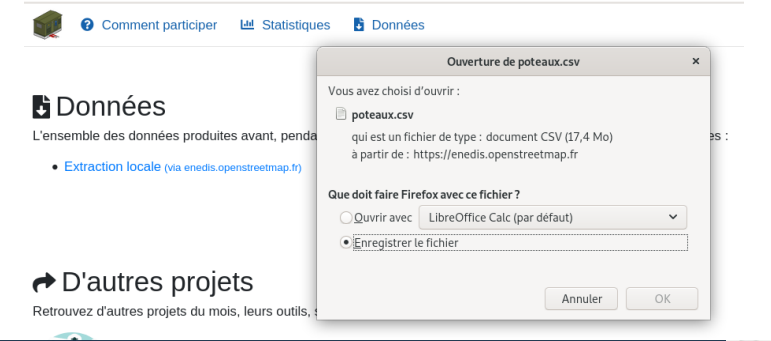

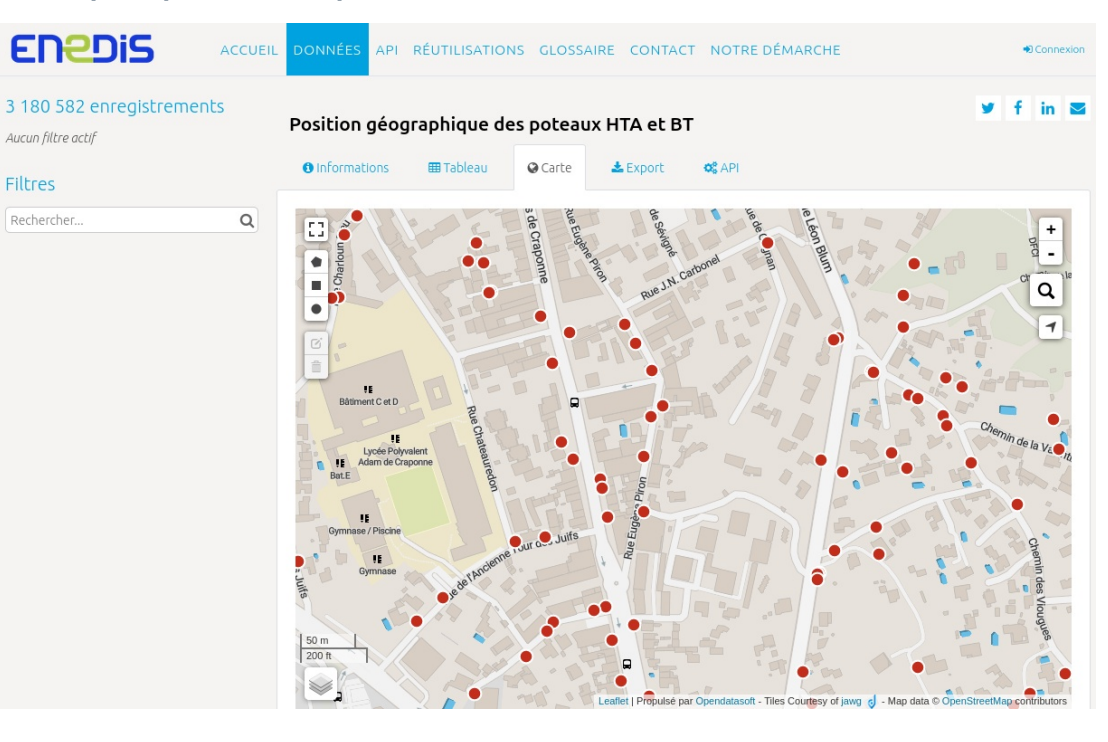

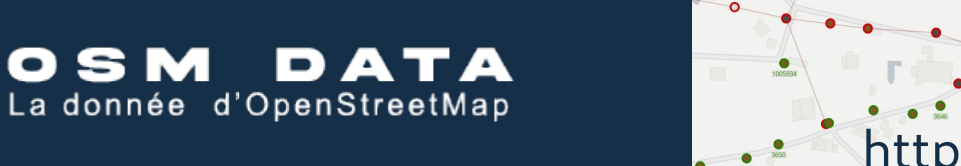

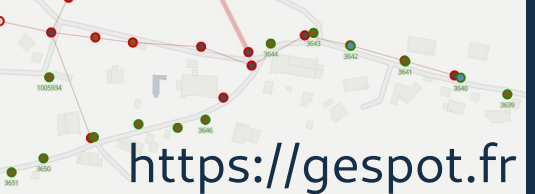

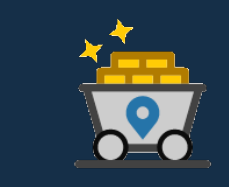

### **Comment contribuer ?**

**Parvenir à la complétude de l'inventaire suppose un engagement massif.**

**Différentes méthodes pour différents acteurs sont décrites ci-après.**

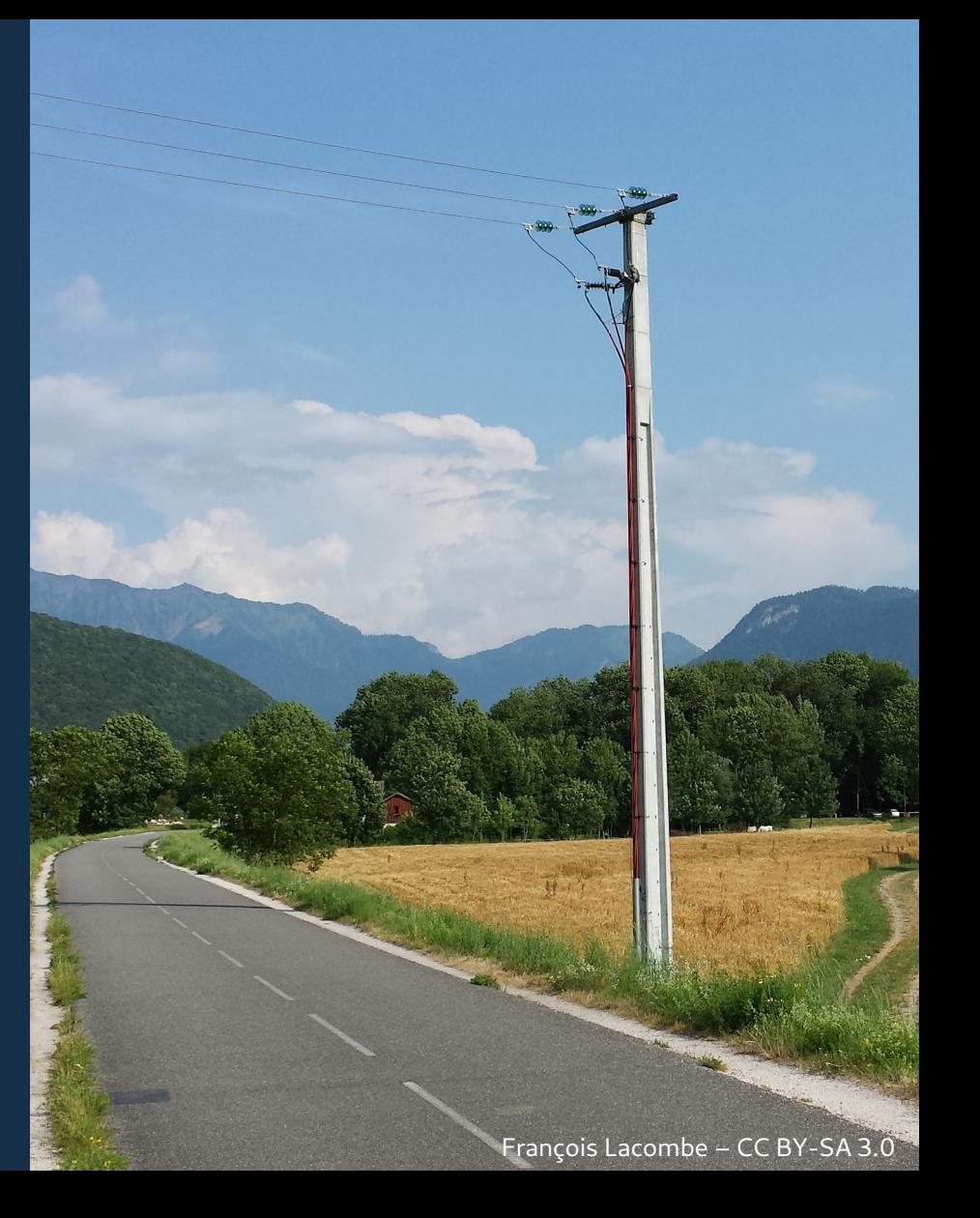

### **Principe général**

Il existe une multitude d'outils pour contribuer à OpenStreetMap qui reste l'unique base de données du projet. Un unique compte utilisateur est alors nécessaire pour toutes les applications.

Il est nécessaire de créer un compte en se rendant sur [https://osm.org](https://osm.org/) En haut à droite, utiliser le bouton « s'inscrire »

> S'inscrire Se connecter

- Remplissez les quelques champs, en prenant bien le soin d'indiquer une adresse mail consultée et pérenne. Elle sera utile pour :
- Recevoir des commentaires sur vos contributions, formulés par d'autres contributeurs ou groupes de modération
- Des messages privés
- Toute indication relative au fonctionnement de votre compte

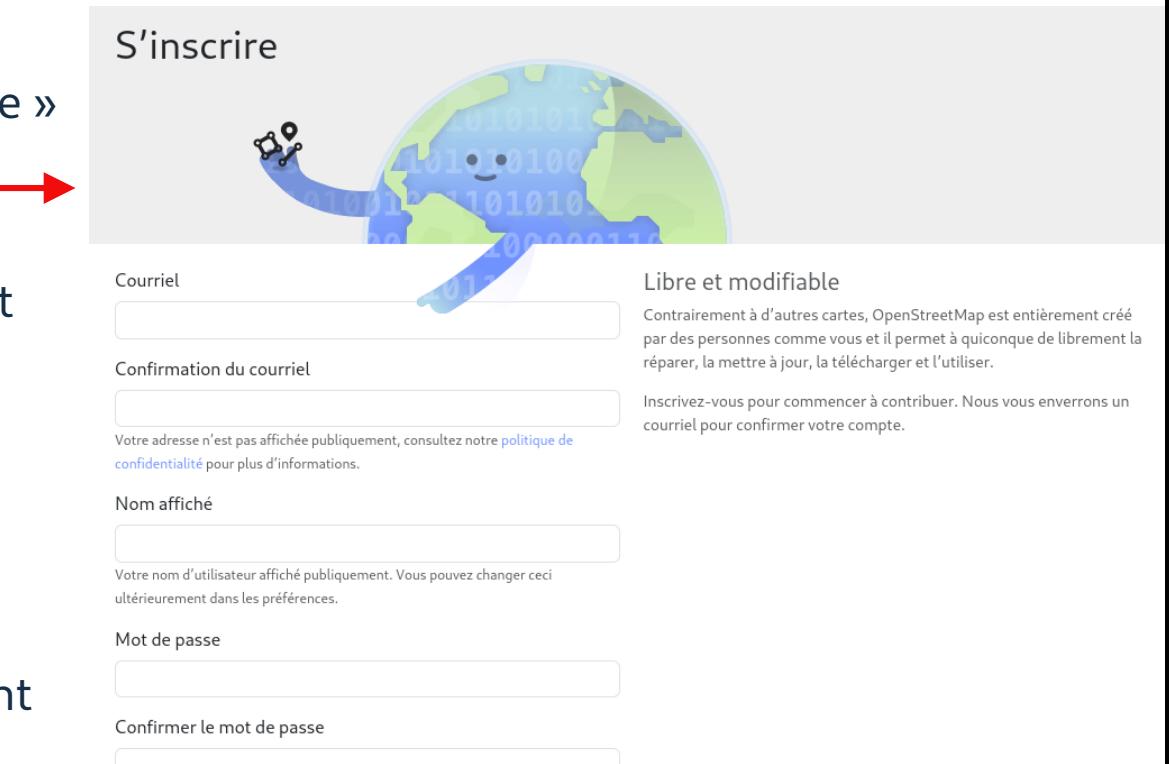

Vous pouvez également utiliser un service tiers pour vous connecter.

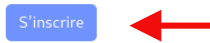

## **Édition de bureau**

Sur poste de travail fixe, deux éditeurs sont particulièrement appropriés pour ajouter des poteaux. L'un est disponible dans le navigateur sans installation, l'autre est une application dédiée en java.

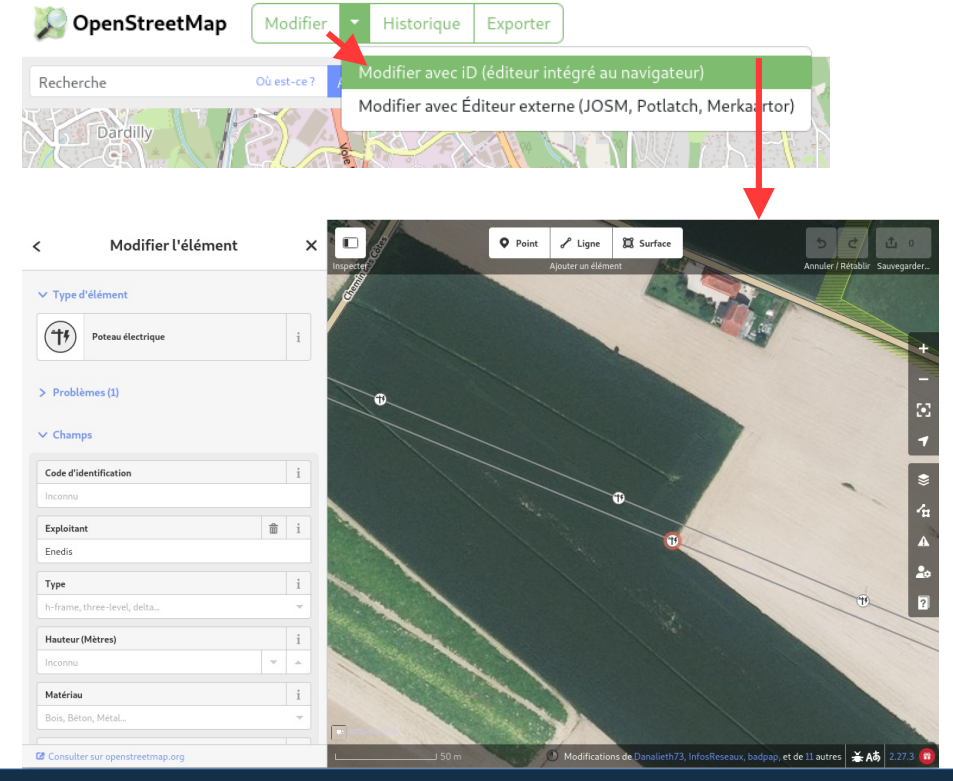

Quels attributs utiliser pour décrire un poteau ? Rendez-vous sur le wiki d'OSM :

[https://wiki.openstreetmap.org/wiki/](https://wiki.openstreetmap.org/wiki/FR:Tag:power%3Dpole) [FR:Tag:power%3Dpole](https://wiki.openstreetmap.org/wiki/FR:Tag:power%3Dpole)

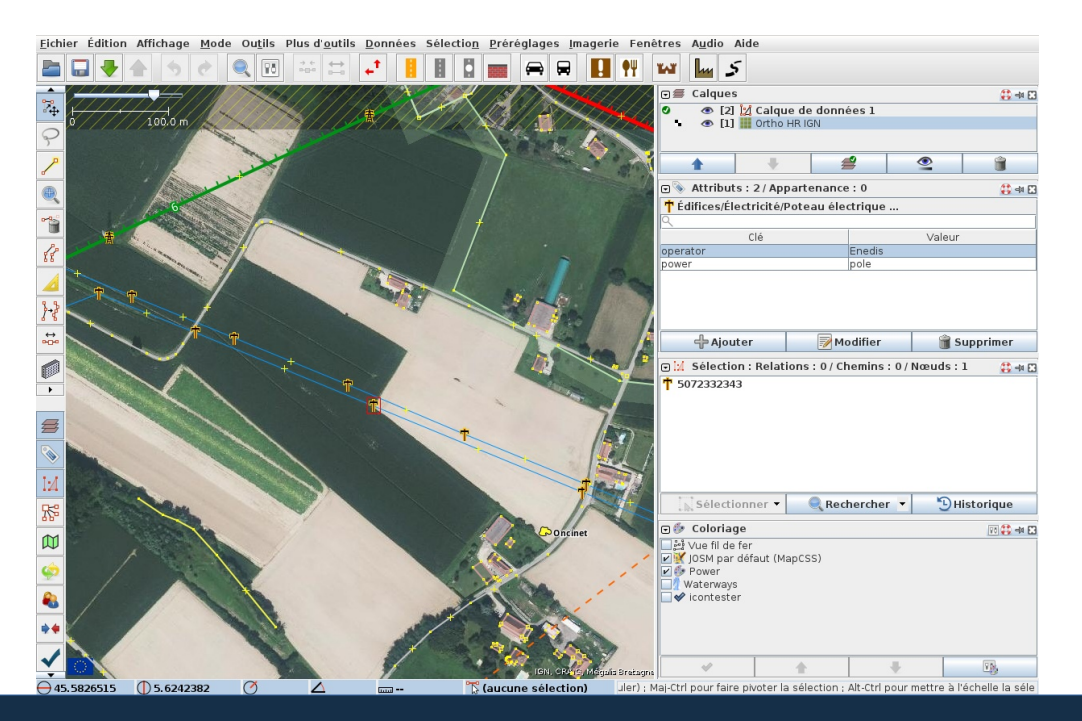

#### iD (intégré au navigateur) JOSM (application Java)

#### ouvrir les paramètres (3).

Ouvrez l'application et ouvrez le menu principal (1)

Sur une idée originale de Paul Desgranges

### **Édition depuis le terrain**

StreetComplete est une application mobile grand public pour contribuer depuis le terrain. Il est recommandé de l'utiliser pour compléter les géométries existantes et d'ajouter de nouveaux poteaux via les applications de bureau.

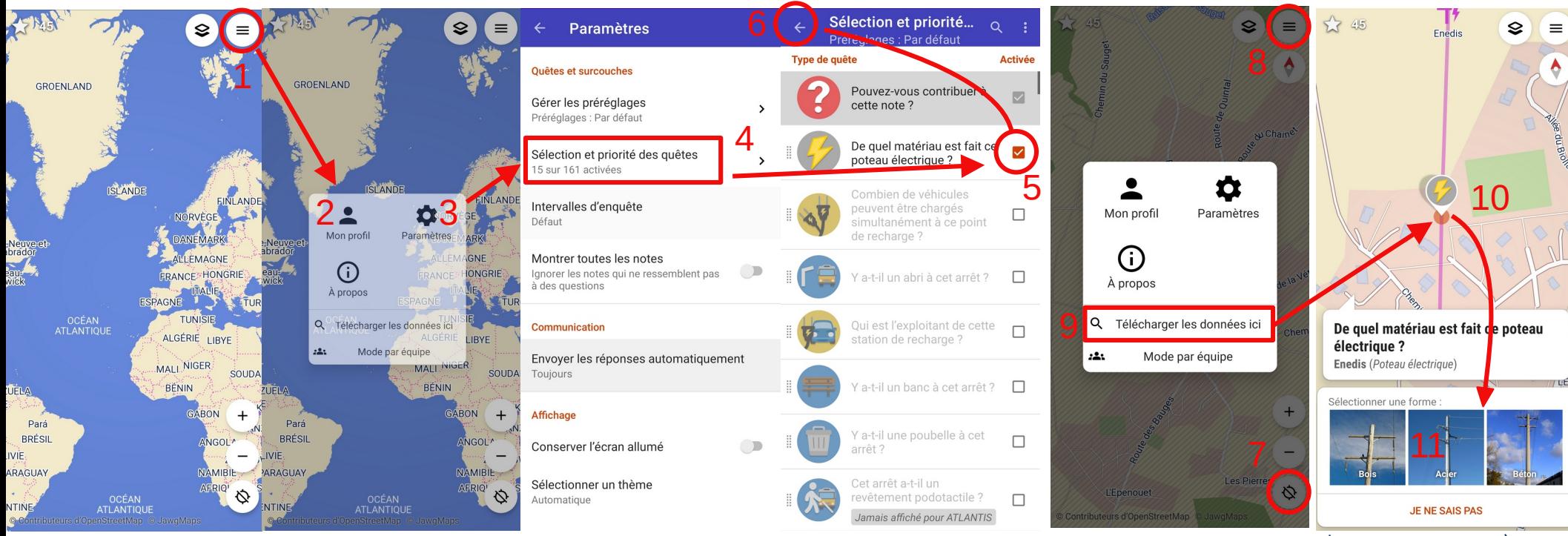

Suivez d'abord le parcours pour se connecter (2). Puis revenez au menu pour

Dans les paramètres, sélectionnez l'entrée de priorisation des quêtes (4)

Dans la liste, ne conservez que les items utiles en les triant. Ici seule la quête du matériau des poteaux ne reste cochée (5). Retournez à l'écran d'accueil (6)

Localisez-vous selon votre position ou à l'endroit de votre choix (7). Ouvrez à nouveau le menu principal (8). Téléchargez les données à cet endroit (9)

Les poteaux restant à qualifier apparaissent en (10). Sélectionnez-les pour obtenir une liste de choix (11) puis validez chaque modification pour les envoyer en ligne.

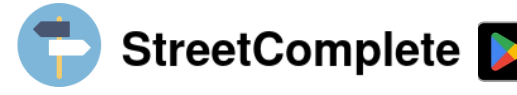

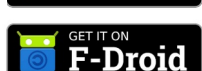

**GETITON**<br>Google Play

## **Merci** Avez-vous des questions ?

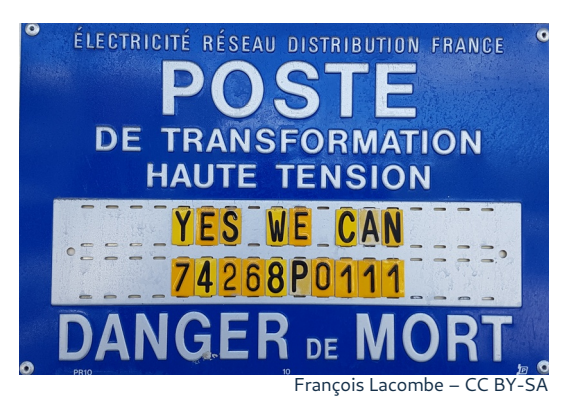

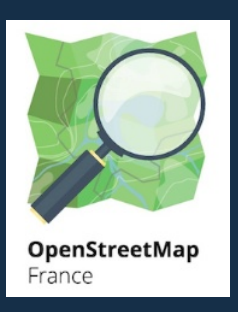

#### @OSM\_FR https://www.openstreetmap.fr

in lacombef @InfosReseaux